#### **Experiences with SDN & OpenDaylight**

#### OPENDAYLIGHT MINI-SUMMIT DÜSSELDORF, OCTOBER 2014

# **OpenFlow WORLD CONGRESS**

**Ronald van der Pol <Ronald.vanderPol@SURFnet.nl>** 

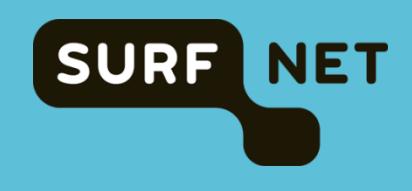

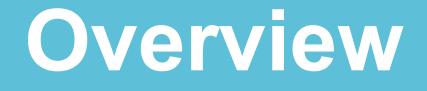

- **SURFnet, academic and research networking and the changing environment**
- **Building an SDN prototype application with OpenDaylight**
- **What we learned**

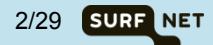

# **SURF eScience Services for Research and Higher Education**

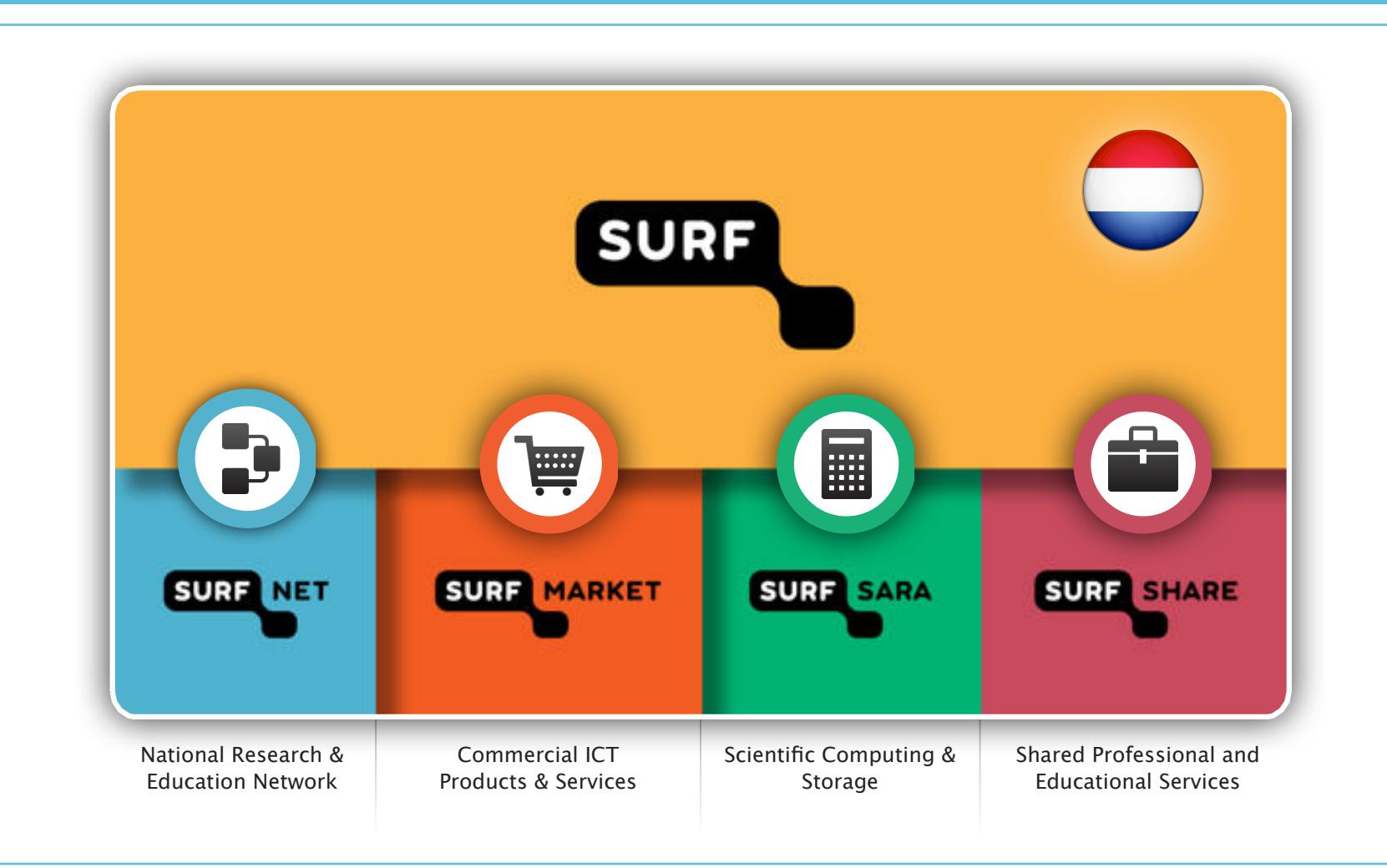

SDN & OpenFlow World Congress, Düsseldorf, 14 October 2014

3/29 **SURF NET** 

# **SURFnet Dutch National Research Network**

**Nationwide dark fiber infrastructure** 

**DWDM & Carrier Ethernet** 

**Around 165 connected institutions (universities, university medical centres, research institutes)** 

**IPv4/IPv6 unicast/multicast + (dynamic) high speed P2P circuits** 

**Federated ID, collaboration, security, wireless services & innovation** 

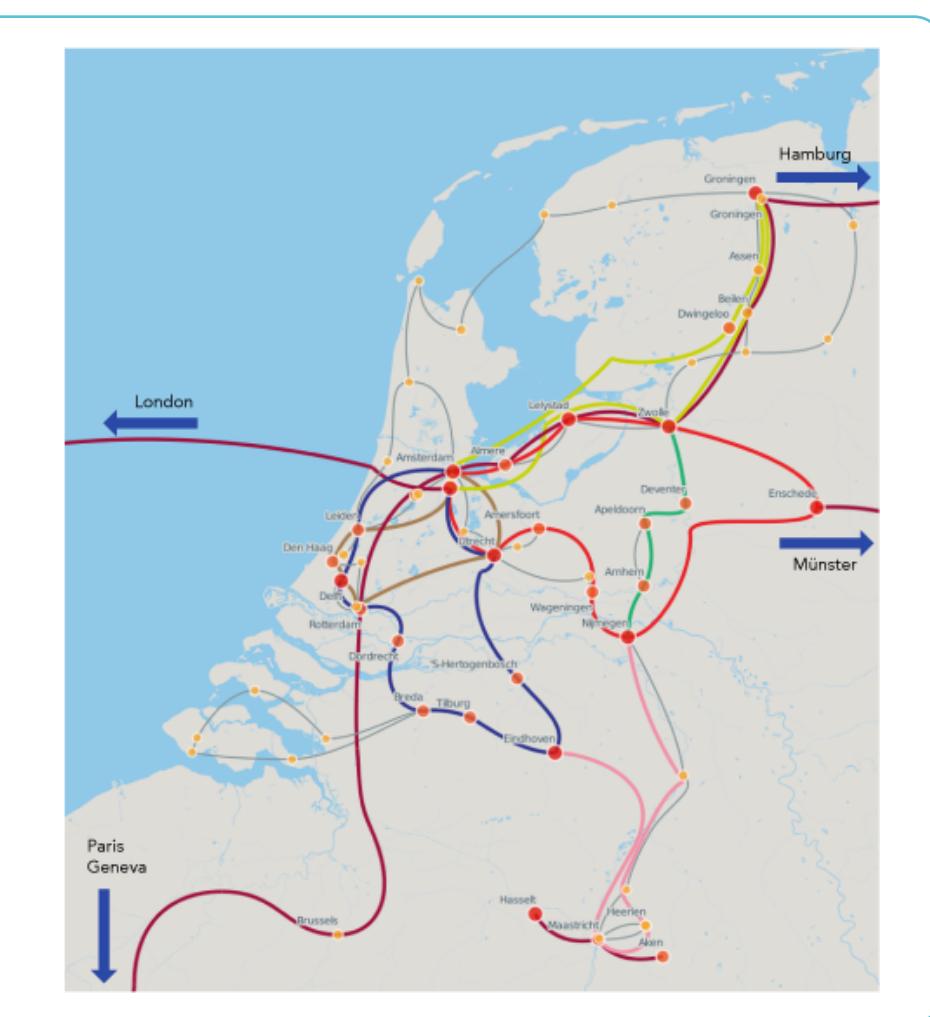

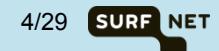

#### **GLIF Worldwide Research Infrastructure**

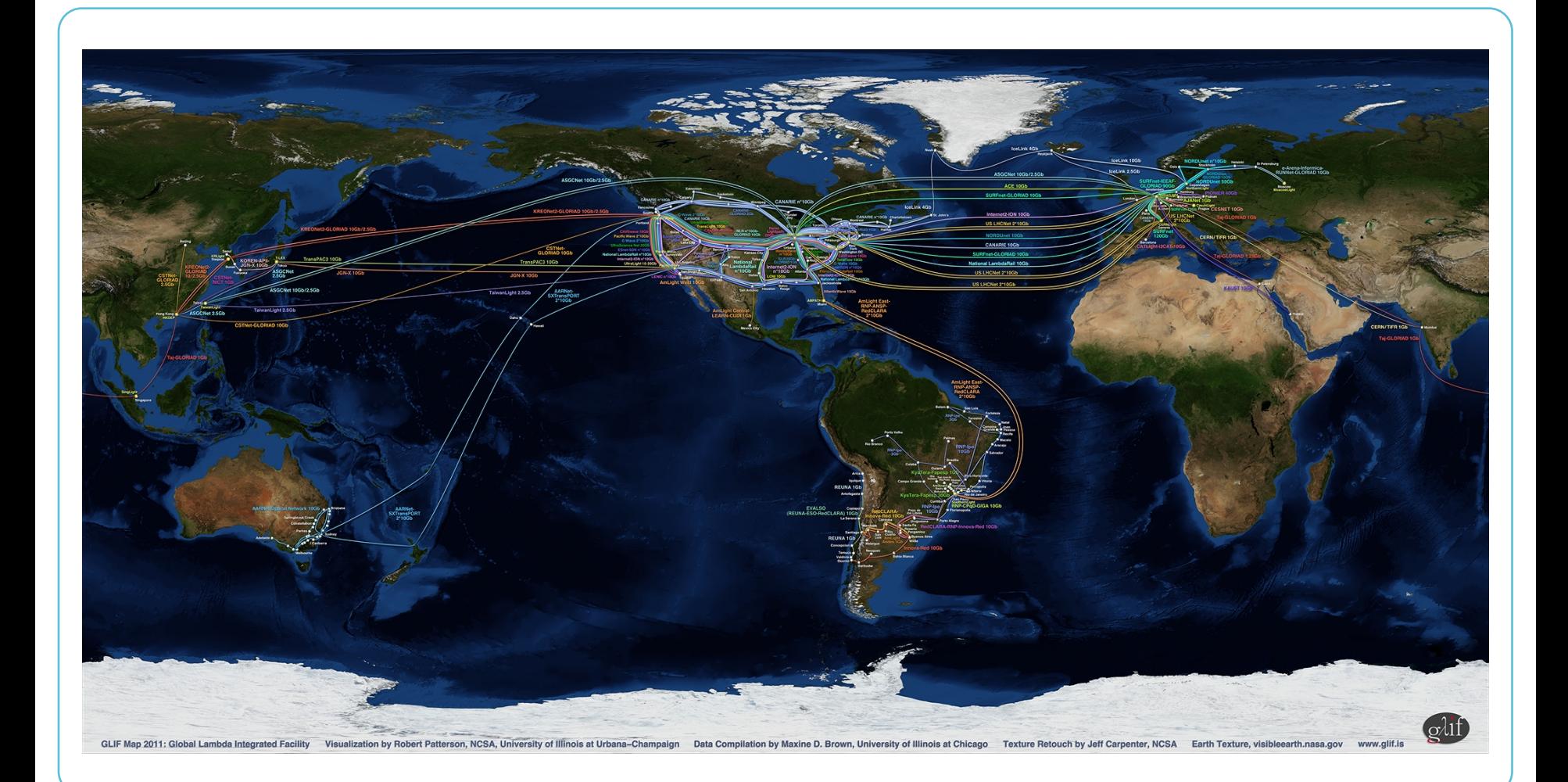

SDN & OpenFlow World Congress, Düsseldorf, 14 October 2014 5/29

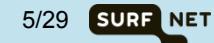

#### **GLIF European Part**

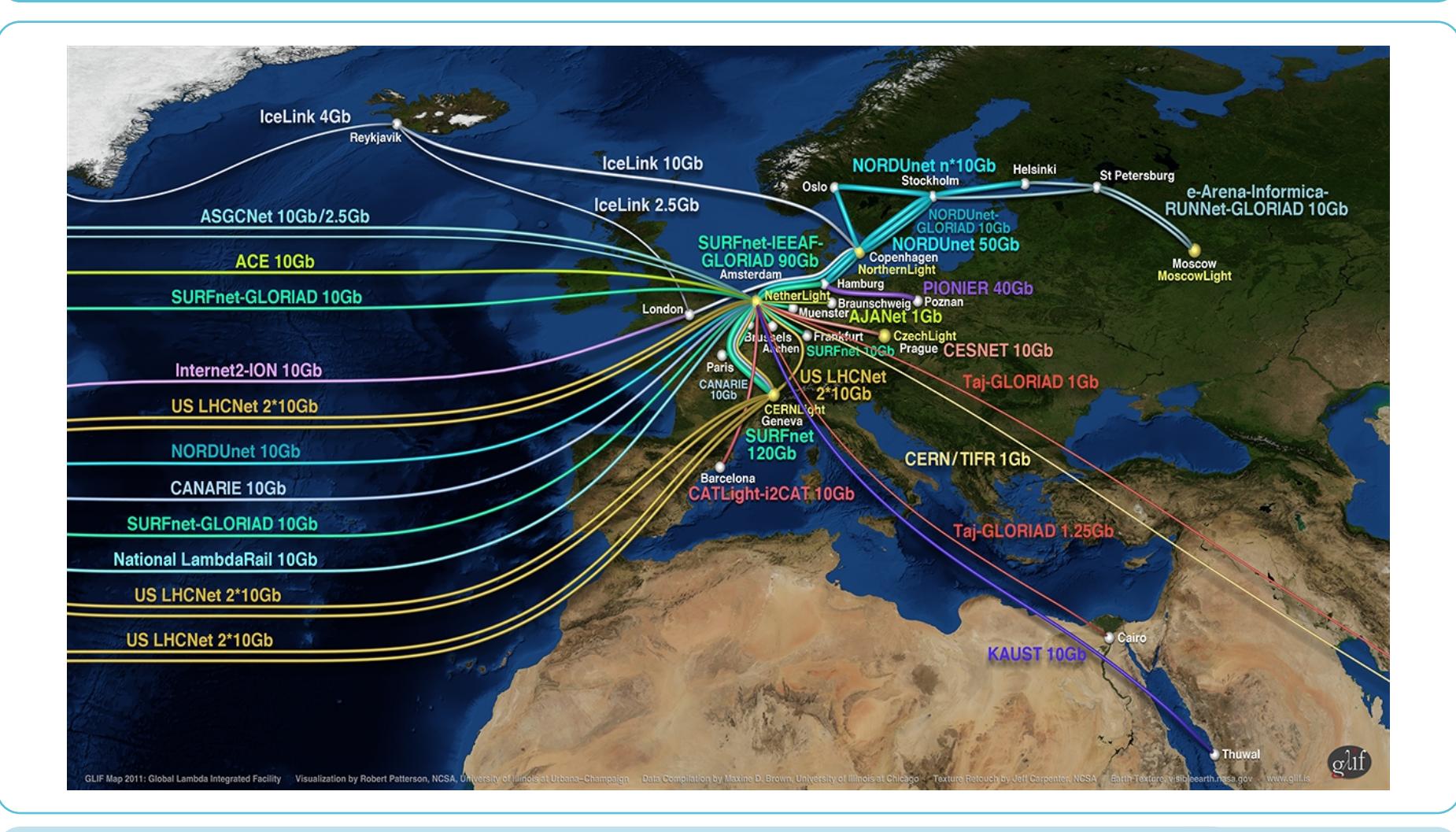

SDN & OpenFlow World Congress, Düsseldorf, 14 October 2014 **6/29** 6/29

**SURF NET** 

## **GLIF Exchange Point in the Netherlands**

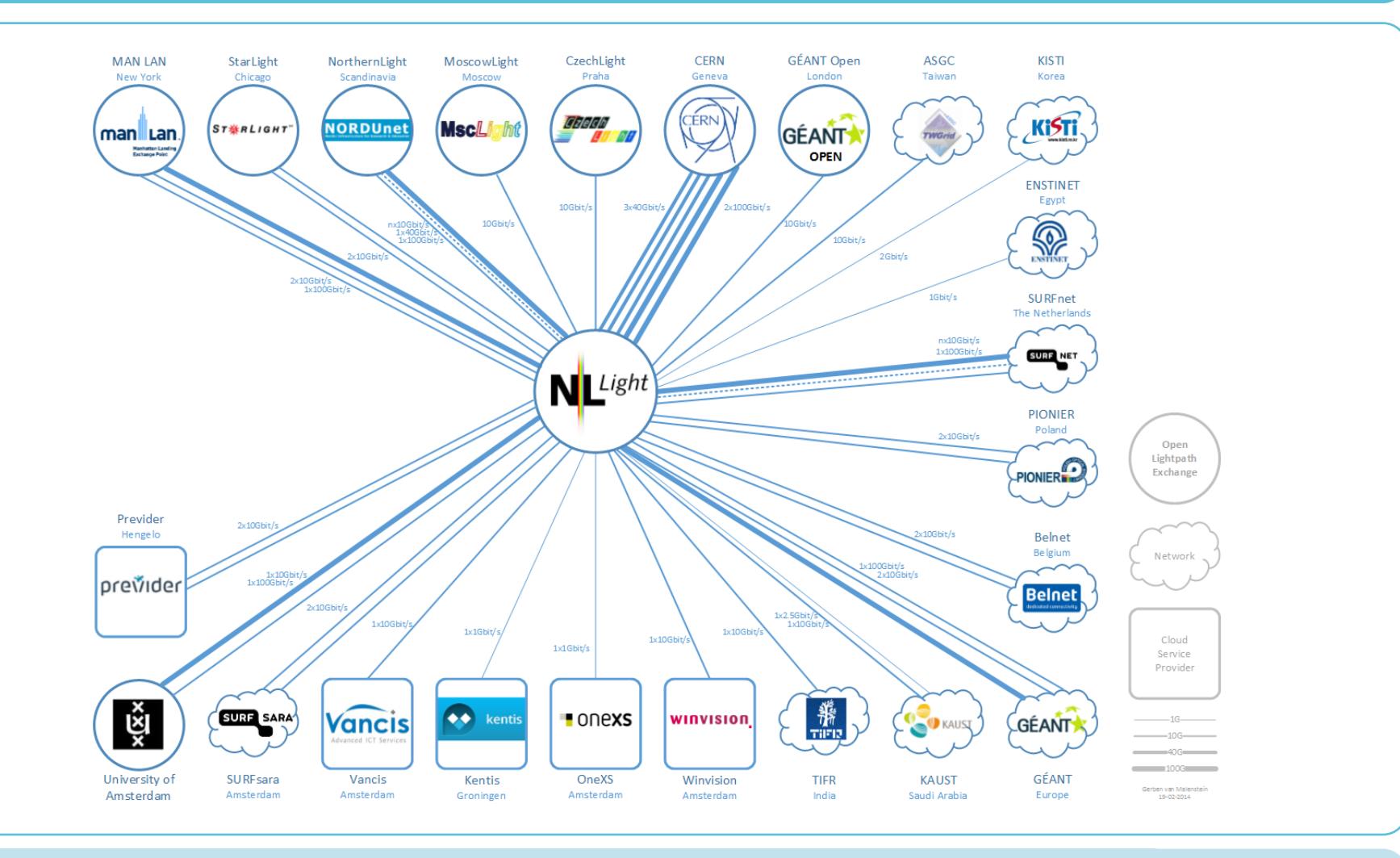

SDN & OpenFlow World Congress, Düsseldorf, 14 October 2014 7/29

**SURF NET** 

# **Changing Environment: SDN**

- **Network innovation slow because we are dependent on vendors and their roadmaps.**
- **Vendors decide which features will be implemented and when.**
- **They offer mainstream features that are most requested.**
- **However, research networks must be leading in new technology.**
- **SDN, open APIs and moving features from routers and switches to the control plane offers NRENs the opportunity to be in control of innovation (again).**

(slide by Nick McKeown, Stanford University)

**Windows** 

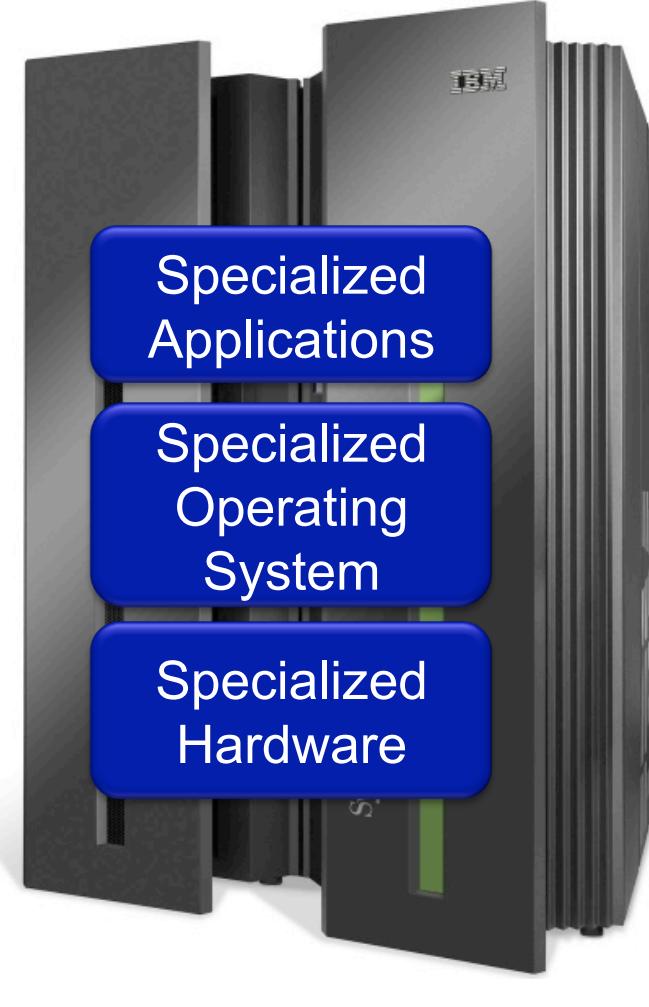

Vertically integrated Closed, proprietary Slow innovation Small industry

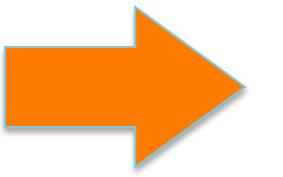

**Horizontal** Open interfaces Rapid innovation Huge industry

**Microprocessor** 

Open Interface

indows or Linux or

Linux or  $Mac$ 

OS

App op bp bp bp bp bp bp bp bp bp

Open Interface

(slide by Nick McKeown, Stanford University)

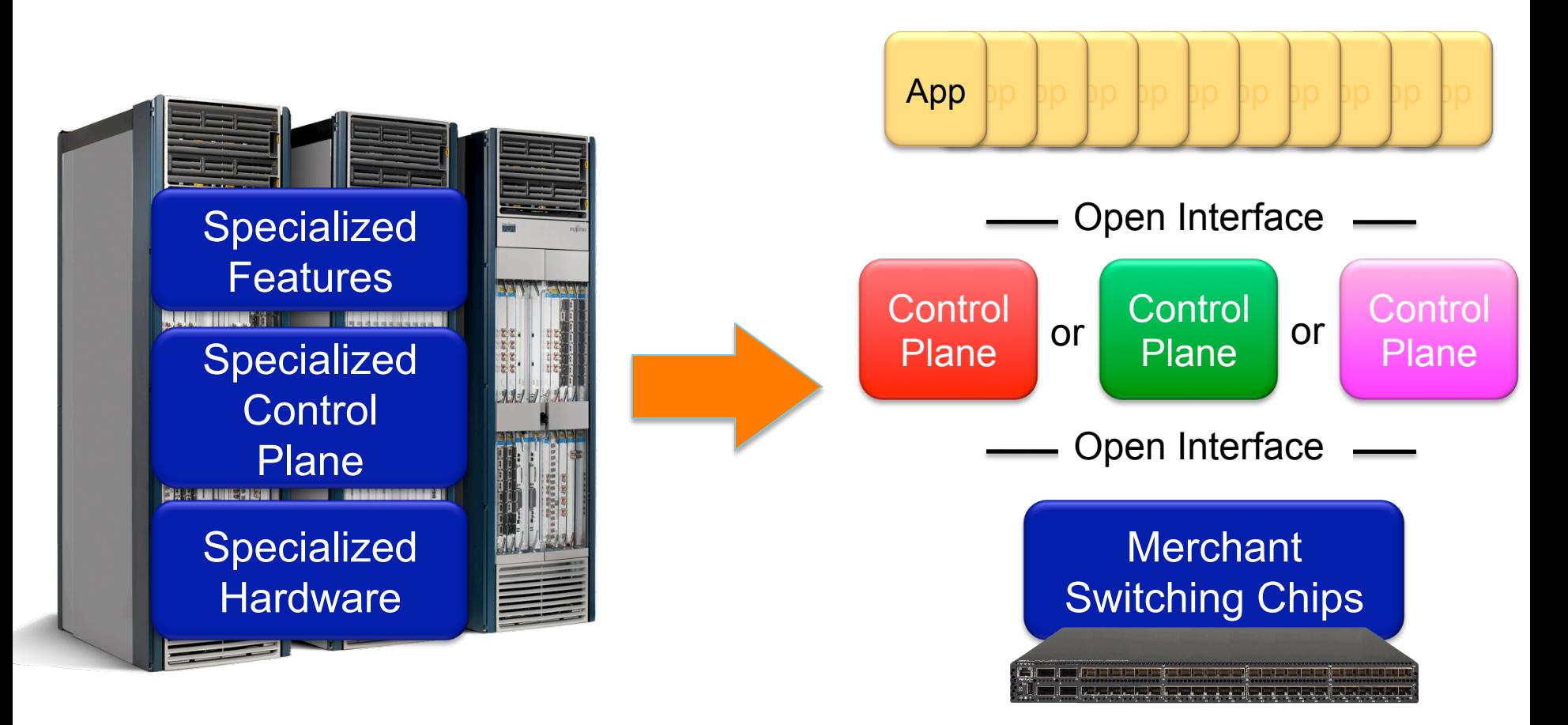

Vertically integrated Closed, proprietary Slow innovation

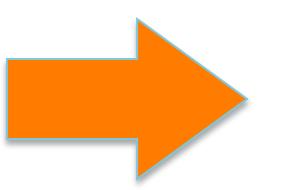

**Horizontal** Open interfaces Rapid innovation

# **Computing vs Networking**

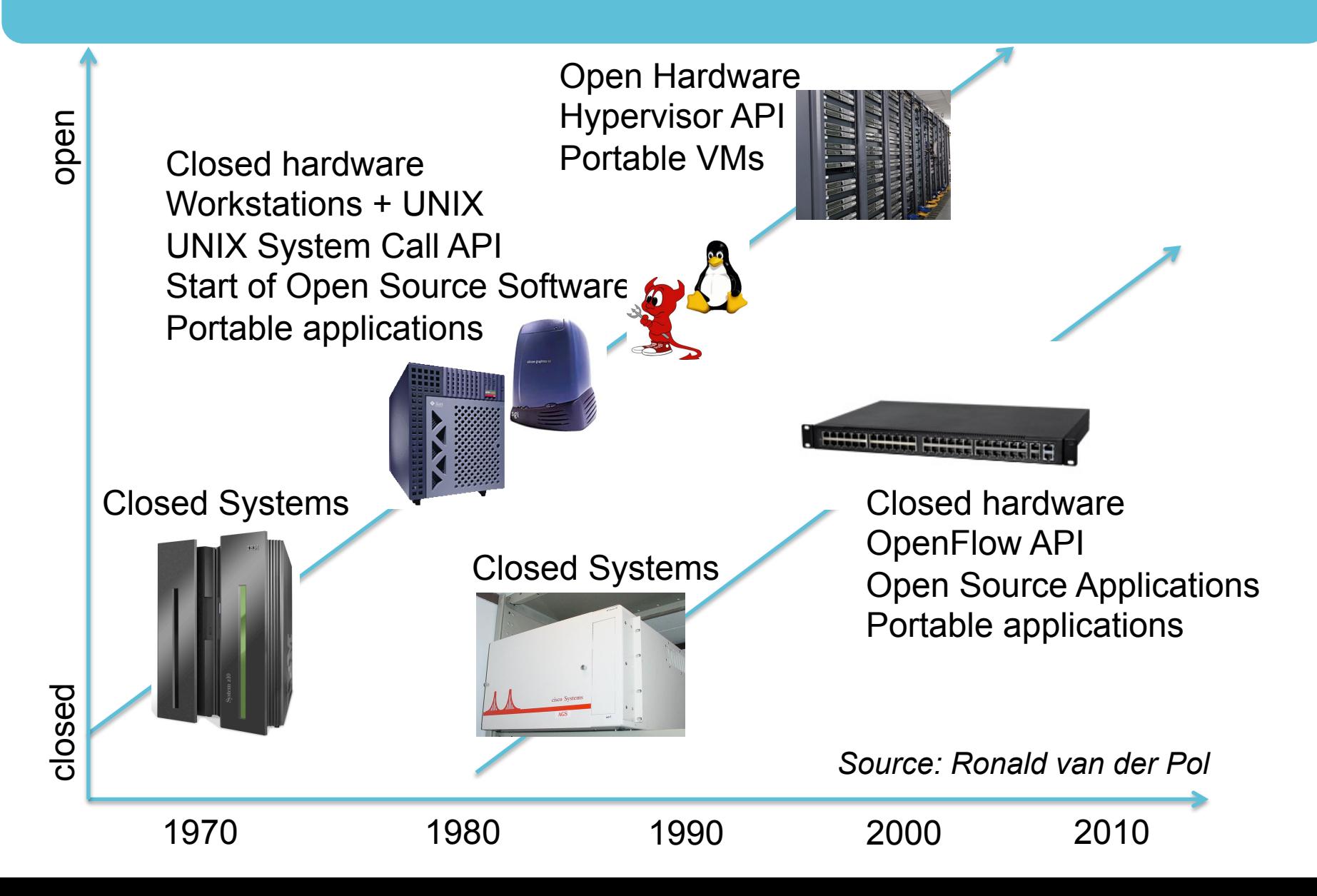

#### **Network Innovation at Research Networks**

- **With SDN and Open APIs we can work on network innovation again by working on the control plane and networks applications.**
- **Cooperate with other research networks and academia.**
- **Join large communities in these areas, like OpenDaylight. Work with vendors and other users and service providers.**
- **But culture change needed.**
- Few or no software developers at NRENs.
- Most are CLI and protocol thinkers, not abstraction and API thinkers.
- Innovation projects usually big isolated projects.

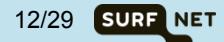

## **Culture and Organisational Changes**

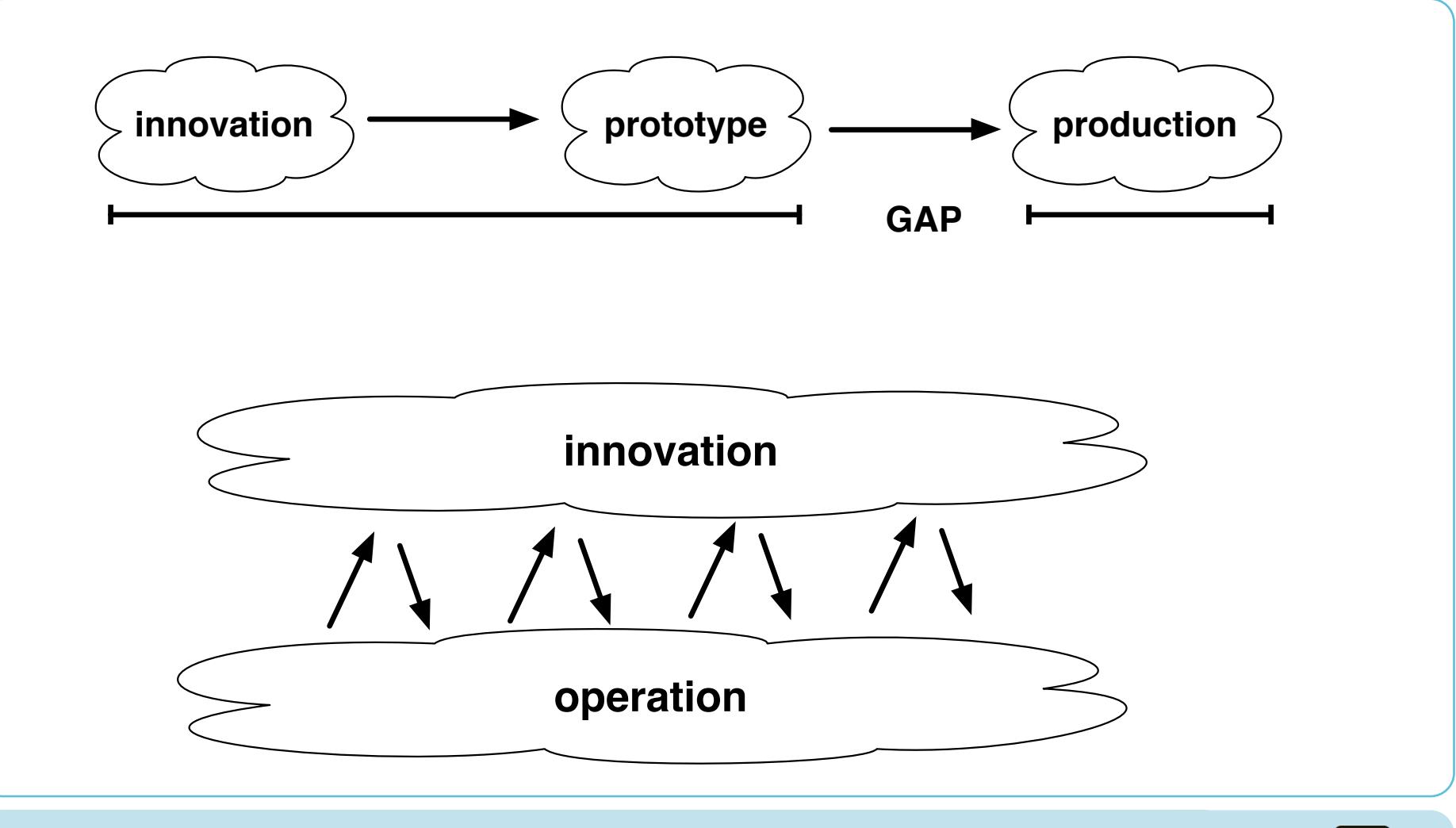

SDN & OpenFlow World Congress, Düsseldorf, 14 October 2014

13/29 **SURF NET** 

## **SURFnet SDN Goals for 2014**

- **Build nationwide SDN testbed with hardware OpenFlow switches and OpenStack mini clouds for NFV**
- **Look at all operational aspects of such a network (OAM, monitoring, resilience, centralised versus distributed functions)**
- **Write a "real" SDN application to get experience with network programming (what does it take?, which frameworks do exist?, which abstractions are useful? etc)**
- **How mature is SDN?**

SDN & OpenFlow World Congress, Düsseldorf, 14 October 2014 149 149 14/29 14/29 14/29 SURF NET

## **SURFnet Natiowide OpenFlow Testbed**

- **6 Pica8 P5101 Trident II switches**
- **Looped multi-stage topology**
- **Mini OpenStack cloud at each site for NFV experiments**
- **OpenDaylight controlled**
- **Best way to slice to be investigated**

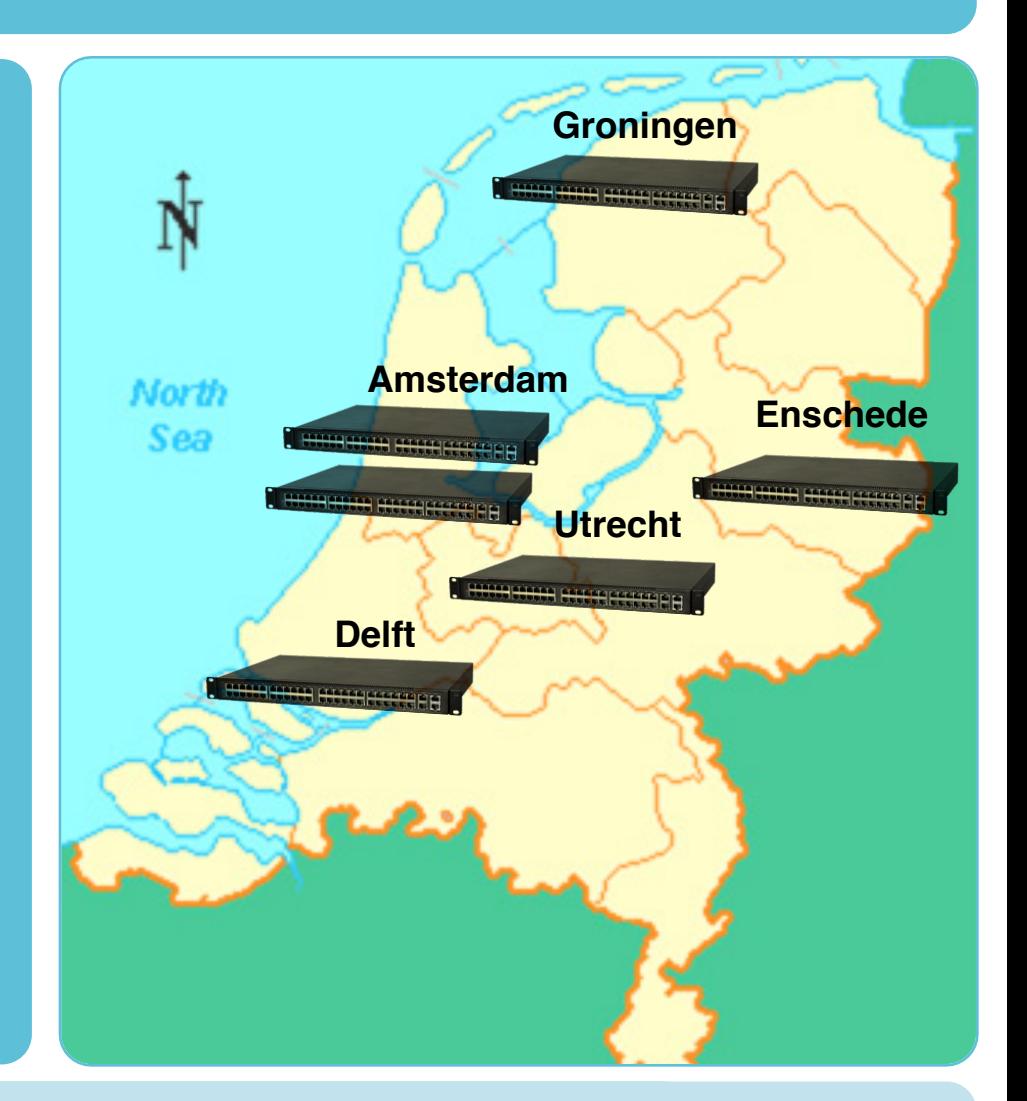

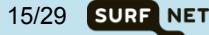

#### **Write a "Real" Network Application**

- **EU funded GN3plus Open Call Project (CoCo).**
- **http://www.geant.net/opencall/SDN/Pages/CoCo.aspx**
- **October 2013 March 2015 (18 months).**
- **Budget Eur 216K; 16.4 person months.**
- **Partners: SURFnet (NL) & TNO (NL) 50/50 split in effort.**

**16/29 SURF NET** 

#### • **Five work packages:**

- WP1: use cases & market demand
- WP2: architecture, design & development
- WP3: experimental validation
- WP4: dissimination
- WP5: project management

# **Community Connection (CoCo) Prototype**

#### • **Goal of CoCo prototype:**

- On-demand multi-domain, multipoint private L2/L3 network prototype.
- Intended users: closed (eScience) community groups.
- CoCo instances interconnect users, compute, storage, instruments, etc.
- Each closed eScience community group can easily setup their own private CoCo instance via web portal without the help of network engineers.

17/29

**SURF NET** 

• **Based on OpenFlow & OpenDaylight.** 

#### **CoCo Instance**

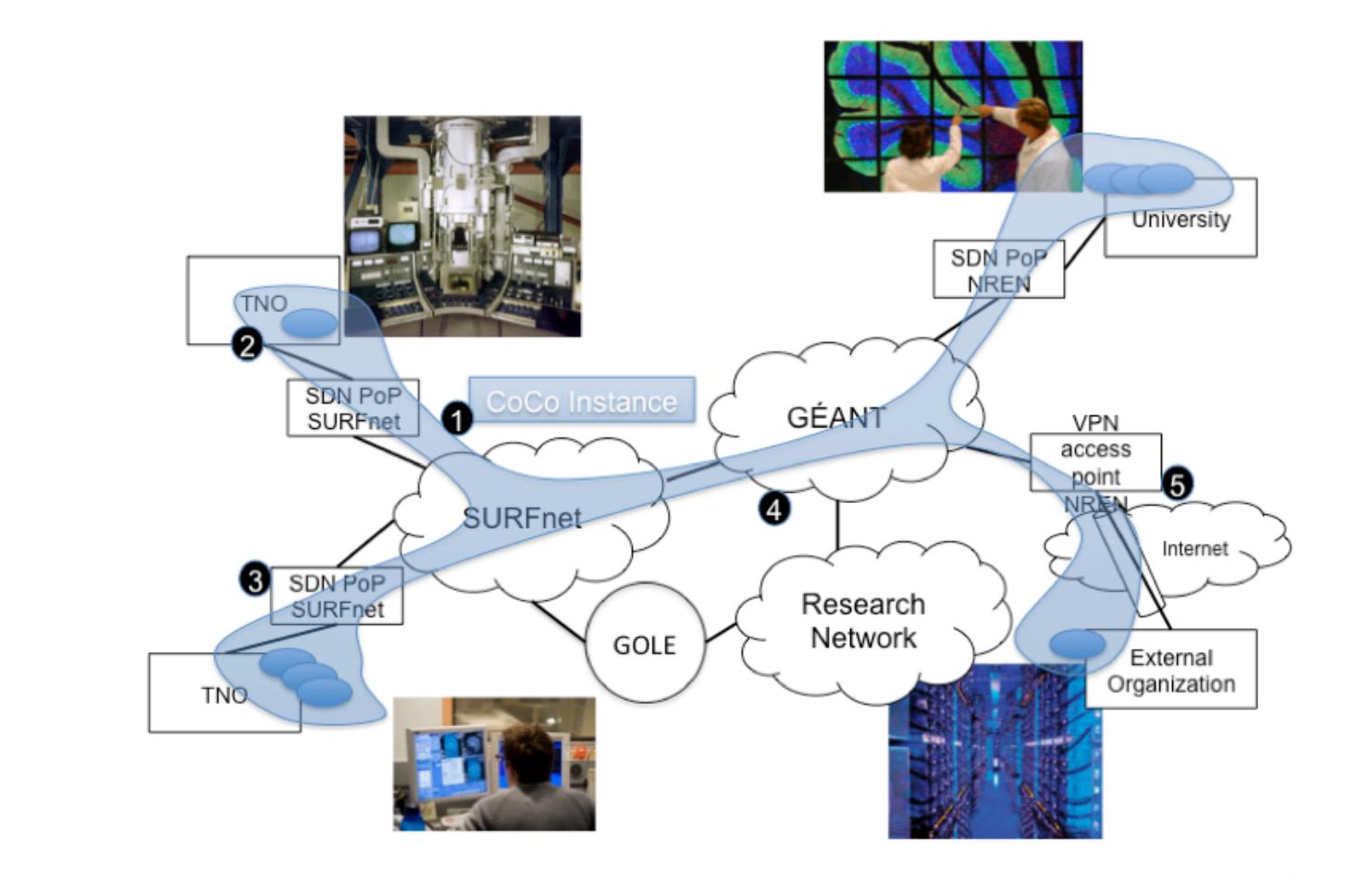

SDN & OpenFlow World Congress, Düsseldorf, 14 October 2014 18/29 18/29

**SURF NET** 

## **CoCo Architecture Choices**

- **Use as much existing code, frameworks and protocols as possible.**
- **Use MPLS labels for aggregation and forwarding in the core.**
- **Centralised agent chooses label, no label swapping within domain, no label distribution protocol needed on the data plane.**
- **Use BGP messages to exchange information between domains.**
- **Use much on the BGP MPLS VPN (RFC 4364) architecture.**
- **BGP only used in the control plane. BGP not used for RIB to FIB.**

#### **CoCo Control, Data and Service Planes**

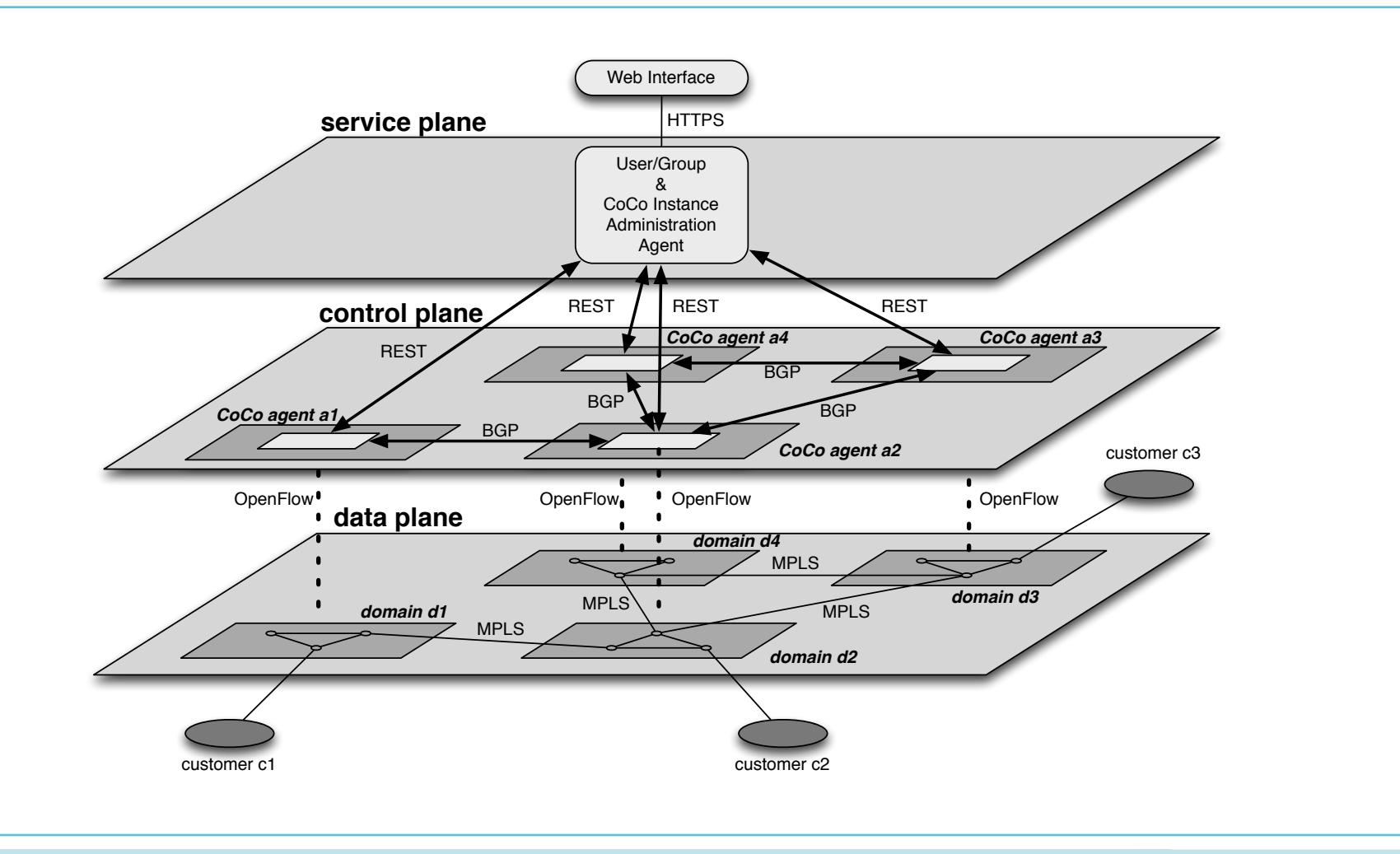

SDN & OpenFlow World Congress, Düsseldorf, 14 October 2014

**SURF NET** 20/29

#### **MPLS Forwarding**

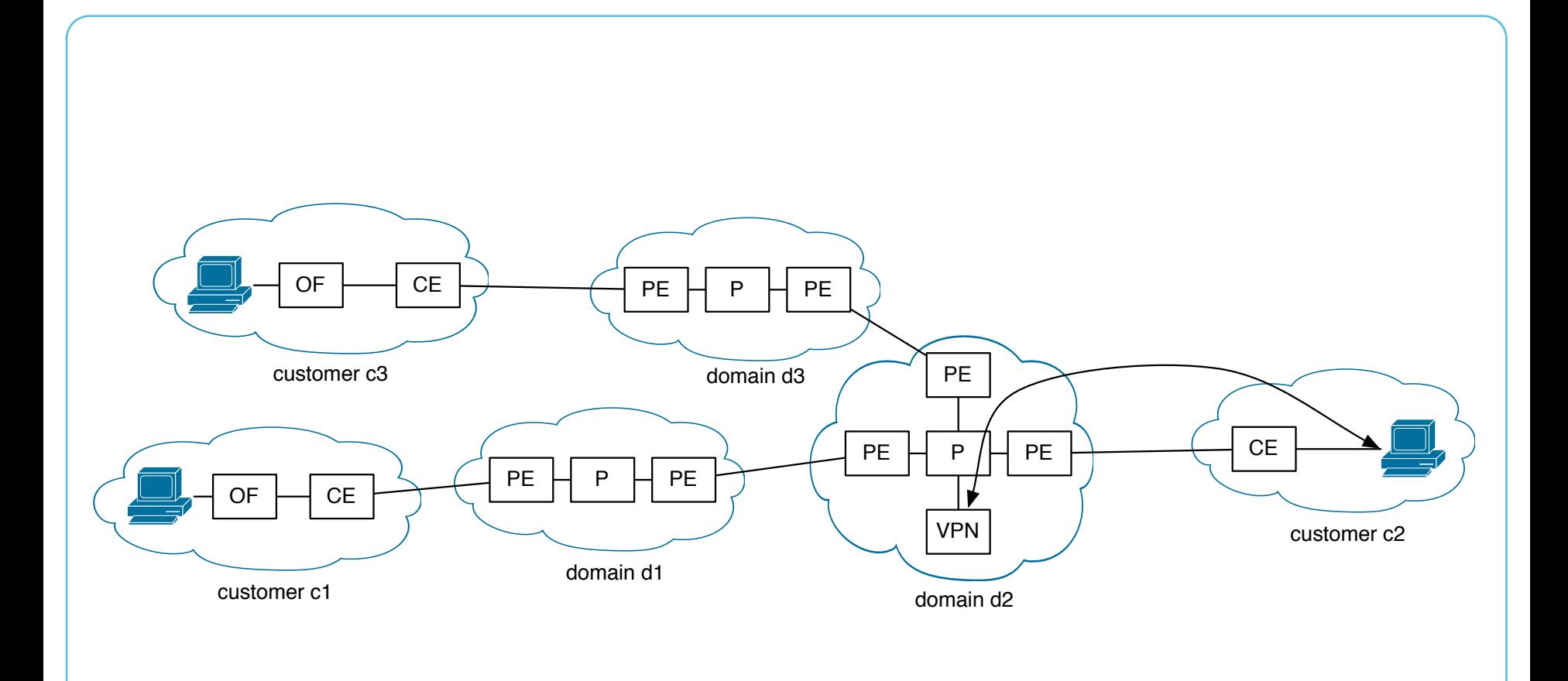

SDN & OpenFlow World Congress, Düsseldorf, 14 October 2014

21/29 **SURF NET** 

#### **CoCo Data Plane**

- **Data plane forwarding based on MPLS labels** 
	- Outer MPLS label used to forward to destination PE switch.
	- Inner MPLS label identifies CoCo instance.
- **MPLS encapsulation and decapsulation done at PE.**
- **At PE the customer traffic is aggregated onto MPLS paths.**

#### **CoCo Control Plane**

- **Control plane consists of federated CoCo agents.**
- **Each domain runs its own CoCo agent.**

#### • **Tasks CoCo agent:**

- inserts MPLS forwarding rules in the core.
- Inserts MPLS encap/decap rules in the PE switches.
- Exchanges information with neighbours via BGP peering model

#### • **Information exchanged between CoCo agents:**

- Customer IP prefixes.
- MPLS label used for CoCo instance.
- Information about end points participating in CoCo (for web portal).

# **Project Progress**

- **January 2014: workshop with Dutch eScientists to define uses cases**
- **June 2014: agreement on architecture**
- **September 2014: picked use case (VPNs to interconnect genome sequencers, scientists, storage and compute)**
- **October 2014: first single domain prototype based on OpenDaylight**

#### **First prototype setup**

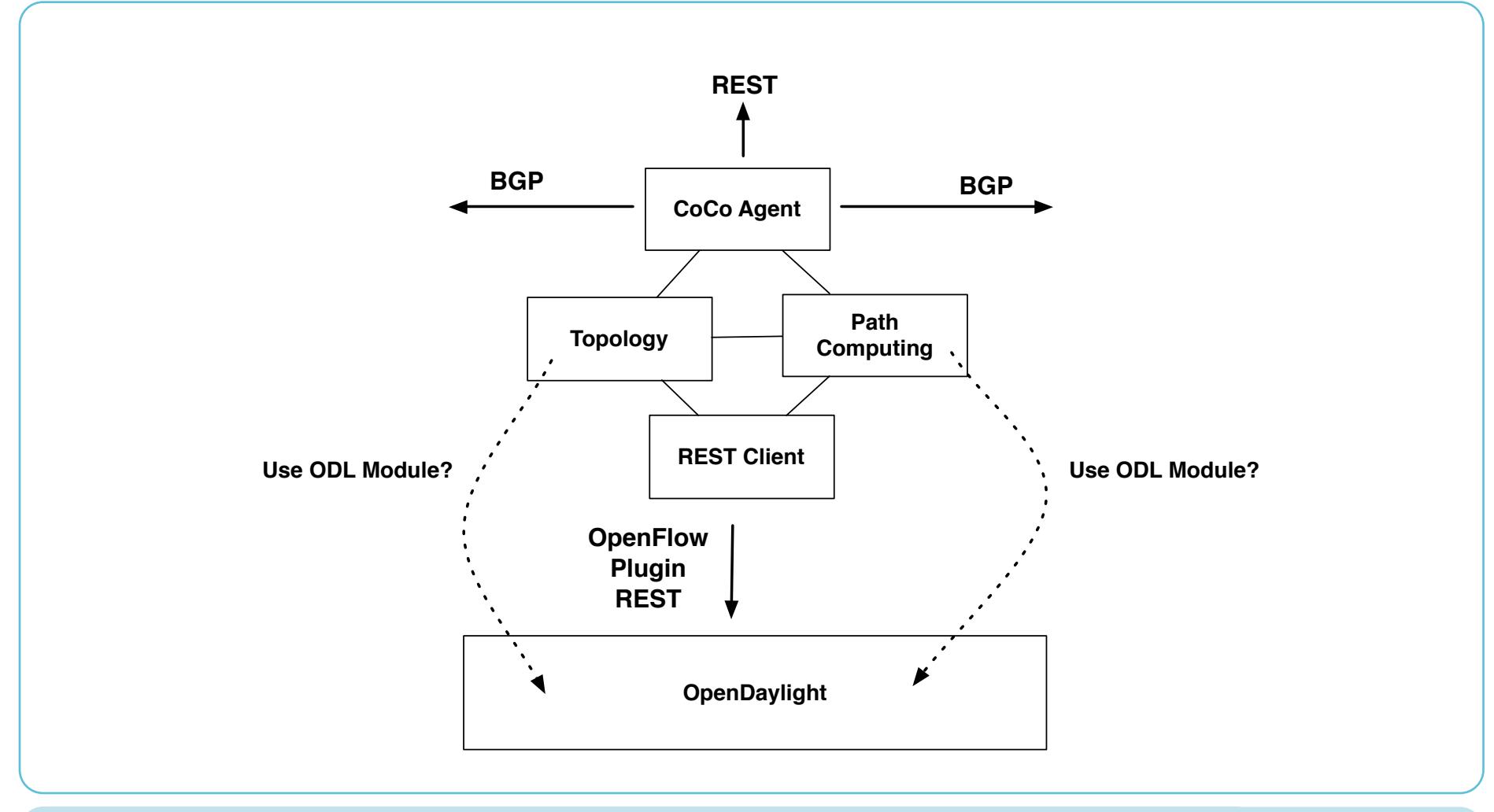

SDN & OpenFlow World Congress, Düsseldorf, 14 October 2014 25/29 25/29

**SURF NET** 

# **What have we learned?**

#### **1. Limitations in the OpenFlow protocol.**

- We wanted to have a CE PE service port with QinQ.
- Campus/enterprise would use 1 dedicated VLAN for the CoCo service. The outer VLAN tag.
- The inner VLAN tag would be used to map to a VPN instance.
- But, OpenFlow does not have a feature to match on inner tags.

# **What have we learned?**

#### **2. Limitations in hardware.**

- Workaround for the previous problem is multiple tables and apply-action.
- But the Trident II (probably) does not support this.
- Some ASICs do not support MPLS (data centre vs transport ASICs).

# **What have we learned?**

#### **3. Bugs and unimplemented features.**

• Mininet does not have full MPLS support yet.

SDN & OpenFlow World Congress, Düsseldorf, 14 October 2014

## **Experiences with OpenDaylight**

- **Lots of progress in one year!**
- **We needed OF 1.3, and it took some time to setup an environment with mininet and Hydrogen that worked with OF 1.3.**
- **"Old" and "new" OpenFlow plugins and finding the correct documentation.**
- **Documentation (up to date!) was hard to find, improved with Helium.**
- **But very good support on mailing lists and IRC!**
- **Much has improved in Helium!**
- **OpenDaylight has a very nice architecture, but also a large learning curve.**

#### **Ronal van der Pol Ronald.vanderPol@SURFnet.nl**

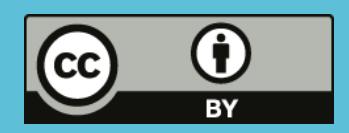

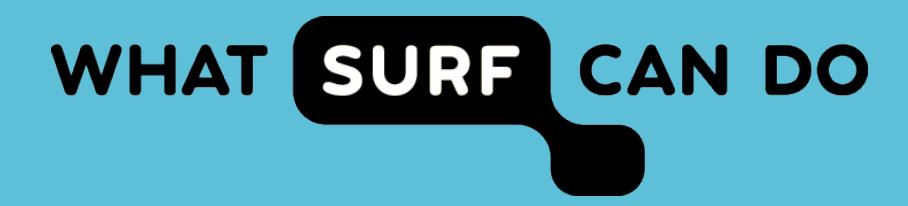